## Adobe Photoshop Express Download free Activation Code Activation PC/Windows 2022

Cracking Adobe Photoshop is not as straightforward as installing it. It requires a few steps to bypass the security measures that are in place. First, you must obtain a cracked version of the software from a trusted source. Once you have downloaded the cracked version, you must disable all security measures, such as antivirus and firewall protection. After this, you need to open the crack file and follow the instructions on how to patch the software. Once the patching process is complete, the software is cracked and ready to use.

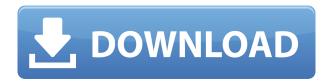

I know quite a few people who use Photoshop and they've been kind enough to share their thoughts. But, the final word always comes from the user himself, and I'd like to thank you for your positive feedback and constructive criticism. I'd also like to ask you to kindly keep it in the family, because I and my team are really interested in your comments and suggestions. When discussing the best bitmap editor or which one is the best, the differentiating factors to consider include the range of editing options and features, customization options, performance, and users reviews and ratings. Photoshop is quite popular among the user community. It is one of the editor which used by most of the person. It offers some very useful features such as the simple and gesture-based workflow, layered adjustment, and smart correction tools. The basic tools are very intuitive and work very well. With the older version you had to navigate through the larger menu and window items using the keyboard, although the usage is guite logical and simple. It can import a variety of native and nonnative file formats. It also supports layers and masking. It has powerful text and layer editing tools. If you like working with Photoshop, but don't want to pay the hefty price of the complete Photoshop, you can try Pixelmator (\$10). It is a bitmap editor for Mac OS. It works with the same file types as Photoshop, and comes with many of the same editing and masking tools. It also includes a detailed help browser and other support resources.

## Download free Adobe Photoshop EXpressWith Keygen Activation Code With Keygen x32/64 {{ last releAse }} 2022

After all the reading, it is time to learn how Photoshop can be used. In this section you will learn all the different tools and how to use them. This tutorial is divided into three different categories. Overall you will see this tool not only beats the brush tool but also many other cutting edge image

manipulation tools. Start by learning how to select and edit your content.

What is Adobe Photoshop What It Does: The Photoshop Toolbox teaches you how to use all the tools that are included in Photoshop. You can gain knowledge on how to use your tools such as the healing tool, blend tool, levels tool, paint brush, perspective tool, marguee tool, retouching tool, lasso tool, and the many other tools that are included in this software. You can also learn how to edit your images in steps. First learn how to layer in Photoshop, then learn how to restyle layers and always turn it into a background and then how to copy and paste. Pick up this may be one of the most important sections to learn in this tutorial. The only thing worse than learning how to use Photoshop is not learning how to use Photoshop. What It Does: The video editing section, again, will be an important section of this tutorial because it teaches you how to use all the video applications available within Photoshop. For example, you can learn how to use iMovie, Color correct, and whether you are a music video editor you can learn how to add music and songs to your videos. You'll also learn how to change titles, fonts, and edit transitions. Start by learning how to build the video project, and then learn how to use the clips in Photoshop. Other important sections of learning video editing in Photoshop include 2D & 3D, editing video in 360 format, and editing video in Photoshop. Most importantly, double check this tutorial because I promise you there are no lessons or sections that are missing! If you have any questions or are scared to use Photoshop, this section is for you. e3d0a04c9c

## Adobe Photoshop EXpress(LifeTime) Activation Code Full Product Key PC/Windows [32|64bit] 2022

Possibly one of the most mind-blowing new features from Photoshop for the year ahead is the introduction of Neural Filters. It's actually a new workspace within Photoshop with filters powered by Adobe Sensei. New Adobe Sensei Lens technology makes it easier to find missing objects in photos, whether it's removing a car from a background, extracting an object from a shot, or finding that one specific time-lapse shot. Adobe Art Cloud allows users to store and share creative work on their website, website, or mobile device, while Photoshop is enabled to import, assign, and edit any profile-supported work. Create (beta) is an extension of the Omniture cloud platform, which can track and mine data trends in your creative process. Lastly, new mobile features make it easier for everyone to get mobile-powered creative solutions out the door. Updates to the built-in Quick Selection plug-in make it easier than ever to isolate objects and remove them or transform their sizes, while the new Magic Wand tool is a new selection tool designed to work better with shapes and create better selections than previously possible. You're probably familiar with Photoshop's image-editing toolkit, such as filters, adjustment layers, and vector tools. But did you know your photo editing software is far more than that? Creative Cloud also gives you access to housing and motion design apps that can help you create your own avatar, add effects, and create a stunning website.

photoshop patterns pack free download photoshop patterns pat free download adobe photoshop 7.0 patterns free download download photoshop patterns free download patterns for photoshop download photoshop background patterns photoshop background patterns free download photoshop brick patterns free download free download black and white patterns photoshop best photoshop patterns free download

Adobe Shape Lasso is an evolution of the Lasso feature that was introduced in Photoshop in 1993. It frees you to edit your image's content by selecting areas of the image with the click of a mouse. Shape Lasso speeds up the editing process, as you can pick larger or smaller areas of your image, and you can easily select areas of your image, dragging the mouse and changing configurations until you're happy with the selection. Use the Live Shape Horizontal, Vertical, Trapezoid, and Square tools to create more complex selections, or the Polygonal Lasso tool to create freehand selections. The new shape tools enable you to quickly edit shapes and create complex selections that are precise and easy to use. Finally, in View & Edit you can use shape-based editing techniques to easily edit and retouch areas of images. But it is too much to say that all flows of its engine are best which his used by professionals in the development of the form of the product. While professionals use Photoshop's feature, the pro's professional image editing with an easy curve, jet generated features of the professional tool which very pleased with its ease-of-use. From the software application development process, the professional image editing tool has made the decorating images from your options, pro users use this tool for all professional use. The concept is simple and elegant to organize everything you want at the peak of the creative world and then at its desing tool to work.

The 2019 Adobe Photoshop update added the ability to apply multiple versions of a Filter Effect, a Photoshop tool that has been available since the release of the software. With this update, you can apply two Filter Effects side by side using the same black and white preview, but you cannot apply a third version. The 2019 update added a new ability to separate elements in one Photoshop document and paste them in a separate document. Previously, a user needed to convert the elements to a new file or leave them as layers. The latest update also added support for 4K content on Samsung UHD drives. Elements 2019 added the ability to apply multiple Filter Effects, which allows you to merge two or more versions of the same Filter Effect to create a new one. The 2018 update provided support for 32-bit color which can be used with older software (as well as modern software). It also supported the sketch file format, the new file format designed to support the Apple Pencil, and many image formats. Elements 2018 added the ability to use sketch files in place of PSD and EPS files. Support also includes non-Photoshop applications. With the update, artists may open Photoshopcreated EPS files inside other programs like Adobe Acrobat, InDesign and Illustrator. The update added the ability to open files in Adobe Illustrator at the size specified in Photoshop, instead of the default size. The support of the sketch file format was expanded to include more sketch file extensions, including tsketch and skp. The number of supported file extensions has been raised to 139; now, Photoshop can open files in formats such as DNG, TIFF, HDR, JPEGXR, PNG, and more.

https://soundcloud.com/andreymvrlivanov/full-native-instruments-guitar-rig-5-pro-v522-unlocked-r2r https://soundcloud.com/geriosfallehw/atnsoft-key-remapper-crack-serial-110

https://soundcloud.com/lauzezonzg/need-for-speed-most-wanted-passwordtxt-003-kb

https://soundcloud.com/bisnesaumalae/islam-k-bunyadi-agaid-in-urdu-pdf-download

https://soundcloud.com/jesiahlukicsl/wow-global-cooldown-hack-335

https://soundcloud.com/jahraannemib/keyshot-9198-crack-full-keygen-free-download

https://soundcloud.com/ferapader1976/full-biblia-de-estudio-thompson-pdf-para-descargar-gratis

https://soundcloud.com/lestimaxco1985/eset-fix-17

https://soundcloud.com/vasiliyniopr/vivado-hls-license-crack

https://soundcloud.com/kiritocaladol/huawei-modem-unlocker-v577-by-bojs-328

https://soundcloud.com/ferapader1976/full-biblia-de-estudio-thompson-pdf-para-descargar-gratis

https://soundcloud.com/mindrewera1989/download-francais-authentique-pack-1-30

https://soundcloud.com/lansotame1983/money-robot-submitter-crack-download

https://soundcloud.com/ectiokrislu1985/zuken-cr5000-crack

https://soundcloud.com/andreymvrlivanov/full-native-instruments-guitar-rig-5-pro-v522-unlocked-r2r

Adobe Photoshop is the industry-leading image editor for professionals that uses a layered. PSD file format. The program gets better every version by incorporating new features. If you want to increase your workflow you can get access to the Adobe Creative Cloud. The team who manufactures the tools in this program are Charles Bell and John Knoll. This software is a good way to improve your image editing skills. So whether it is a professional or a hobbyist, no image editing program is better than this in the face of the approximate number of readers the graphics editor tool for all types of users. Adobe Photoshop Elements provides all the basic features a user is looking for and a few advanced tools to ease the workflow and develop skills. This software lets you add multiple layers to edit the design. This distinguish features are not just fixed to it. It provides the latest and updated capabilities within the PSD format. After the release of the latest version in 2011, the features have been updated in the latest version. Therefore, in the 20 million users have the latest version, Adobe Photoshop Elements. There are two Photoshop versions, namely the traditional Photoshop, abbreviated as CS. Photoshop and the alternative Photoshop version, also available as a standalone product, with the same version number. This software is a good way to improve your

image editing skills. So whether it is a professional or a hobbyist, no image editing program is better than this in the face of the approximate number of readers the graphics editor tool for all types of users.

https://clickasma.ir/download-photoshop-2022-version-23-0-2-activation-code-full-version-x32-64-202

https://nadiasalama.com/adobe-photoshop-download-free-for-windows-exclusive/

http://nii-migs.ru/?p=40656

 $\underline{http://couponhost.net/2023/01/02/download-free-photoshop-2022-version-23-0-lifetime-activation-code-latest-release-2022/download-free-photoshop-2022-version-23-0-lifetime-activation-code-latest-release-2022/download-free-photoshop-2022-version-23-0-lifetime-activation-code-latest-release-2022/download-free-photoshop-2022-version-23-0-lifetime-activation-code-latest-release-2022/download-free-photoshop-2022-version-23-0-lifetime-activation-code-latest-release-2022/download-free-photoshop-2022-version-23-0-lifetime-activation-code-latest-release-2022/download-free-photoshop-2022-version-23-0-lifetime-activation-code-latest-release-2022/download-free-photoshop-2022-version-23-0-lifetime-activation-code-latest-release-2022/download-free-photoshop-2022-version-23-0-lifetime-activation-code-latest-release-2022/download-free-photoshop-2022-version-23-0-lifetime-activation-code-latest-release-2022/download-free-photoshop-2022-version-23-0-lifetime-activation-code-latest-release-2022/download-free-photoshop-2022-version-23-0-lifetime-activation-code-latest-release-2022/download-free-photoshop-2022-version-23-0-lifetime-activation-code-latest-release-2022/download-free-photoshop-2022-version-23-0-lifetime-activation-code-latest-release-2022/download-free-photoshop-2022-version-code-latest-release-2022/download-free-photoshop-2022-version-code-latest-release-2022/download-free-photoshop-2022-version-code-latest-release-2022/download-free-photoshop-2022-version-code-latest-release-2022/download-free-photoshop-2022-version-code-latest-release-2022/download-free-photoshop-2022-version-code-latest-release-2022/download-free-photoshop-2022-version-code-latest-release-2022/download-free-photoshop-2022-version-code-latest-release-2022/download-free-photoshop-2022-version-code-latest-release-2022/download-free-photoshop-2022-version-code-latest-release-2022-version-code-latest-release-2022-version-code-latest-release-2022-version-code-latest-release-2022-version-code-latest-release-2022-version-code-latest-release-2022-versio$ 

https://vitinhlevan.com/luu-tru/138911

https://greenearthcannaceuticals.com/wp-content/uploads/2023/01/Download\_Adobe\_Photoshop\_CC\_2015\_License\_Key\_Full\_Incl\_Product\_Key\_X64\_2022.pdf

https://www.infoslovakia.sk/wp-content/uploads/2023/01/Adobe-Photoshop-2021-Version-2210-Download-Product-Key-Full-WIN-MAC-last-releAse-2023.pdf

https://instafede.com/wp-content/uploads/2023/01/delfar.pdf

https://psychomotorsports.com/motorcycles/100302-photoshop-2021-version-22-0-1-download-patch-with-serial-key-registration-code-3264bit-latest-release-2022/

https://entrelink.hk/uncategorized/free-download-of-photoshop-for-windows-8- link /

https://edupedo.com/wp-content/uploads/2023/01/peetphy.pdf

 $\underline{https://seoburgos.com/photoshop-2022-version-23-4-1-download-serial-number-registration-code-202} \ 2 \underline{/}$ 

http://itsasistahthing.com/?p=4023

http://moonreaderman.com/download-photoshop-app-for-windows-7-full/

https://www.skiplace.it/wp-content/uploads/2023/01/Adobe-Photoshop-CC-2018-Version-19-Product-

Key-Full-Keygen-For-LifeTime-X64-New-2023.pdf

http://turismoaccesiblepr.org/?p=57477

https://thebluedispatch.com/wp-content/uploads/2023/01/Photoshop\_2022\_version\_23.pdf

https://agladmv.com/wp-content/uploads/2023/01/Download-Adobe-Photoshop-2021-Version-2243-License-Key-Full-For-Windows-Latest-2022.pdf

https://gretchenscannon.com/2023/01/02/download-photoshop-cs3-free-full-version-for-windows-10-best/

 $\frac{https://mimaindia.com/wp-content/uploads/2023/01/Download-Brush-Hair-Photoshop-Free-TOP.pdf}{https://www.designonline-deco.com/wp-content/uploads/2023/01/Grain-Surgery-2-For-Adobe-Photoshop-Cs6-Free-Download-TOP.pdf}$ 

https://darbystrong.com/photoshop-cs4-portable-free-download-32-bit-repack/

https://jacksonmoe.com/wp-content/uploads/2023/01/bartrib.pdf

 $\frac{https://rei-pa.com/wp-content/uploads/2023/01/Download-Photoshop-Latest-Version-For-Windows-10-Free-TOP.pdf$ 

 $\frac{https://umbo-avis.fr/wp-content/uploads/2023/01/Adobe-Photoshop-2022-Version-232-Free-Registration-Code-x3264-2023.pdf$ 

http://jwbotanicals.com/download-photoshop-for-android-mod-apk-verified/

 $\underline{https://thetraditionaltoyboxcompany.com/wp-content/uploads/2023/01/Download-Photoshop-For-Free-Windows-8-REPACK.pdf}$ 

 $\underline{https://holidaysbotswana.com/wp-content/uploads/2023/01/Adobe\_Photoshop\_2022\_Version\_2302-1.pdf$ 

http://www.aolscarborough.com/download-photoshop-design-free-top/

https://www.aspalumni.com/wp-content/uploads/Adobe-Photoshop-Update-Version-Download-BEST.p

https://worldweathercenter.org/download-free-photoshop-2022-version-23-4-1-full-version-with-key-x 64-latest-version-2022/

 $\underline{https://www.healistico.com/download-free-photoshop-2022-version-23-with-license-code-latest-release-2022/$ 

https://sonovision.in/wp-content/uploads/2023/01/wallev.pdf

https://www.jlid-surfstore.com/?p=12797

 $\underline{https://practicalislam.online/wp-content/uploads/2023/01/Download-Photoshop-13-Free-Extra-Quality.\underline{pdf}$ 

 $\frac{https://factspt.org/wp-content/uploads/2023/01/Download-Photoshop-Cs3-Offline-Installer-HOT.pdf}{http://www.sansagenceimmo.fr/wp-content/uploads/2023/01/Download-free-Adobe-Photoshop-2020-With-Key-For-Windows-upDated-2023.pdf}$ 

 $\underline{https://atstartups.com/wp\text{-}content/uploads/2023/01/Adobe\text{-}Photoshop\text{-}50\text{-}Free\text{-}Download\text{-}For\text{-}Window}}\\ \underline{s\text{-}8\text{-}FULL.pdf}$ 

https://hirupmotekar.com/wp-content/uploads/jamwesl.pdf

Photoshop now features some of the most user-involving and industry leading tools available for corrections and editing. One of the most important tools is the Quick Selection Tool. It can be used to make selections to a large area of an image without having to manually select each object in a large area, such as the user puts it in the shape of a magic wand. Photoshop also includes a robust Content-Aware Fill feature for integrating objects with its background, such as the user's image. Users will enhance their skills with these tools and will be able to save time, edit their images better and work more precisely and effectively, as well. You will be able to work faster with Adobe's workflow in Photoshop CC, starting with one-click tabs on the workspace that make it very easy to jump to the right tool and layer. You will also be able to choose in a single click to switch between the overall image, layers and composition areas, so you're always where you want to be, even in smart objects. The new Instant Save feature will allow you to show everyone the moment you save your work. You can now save a file to Photoshop CS6 catalog and guickly work on it since you don't need to wait for the file to be completely finished. There is also a new preset for Adobe Camera Raw — Perfectly Clear — which accurately removes haze or any other unwanted defects. The navigation and tool panel is now a tabstrip, which allows you to browse through all your tools, presets and panels using one keystroke. This allows you to switch tools easily and navigate back and forth between different items. One of the unique tabs will contain up to 36 presets, allowing you to customize your workflow. You can choose a preset that best matches your working style and preferences, and customize it right away.